为在全球范围内快速扩张,Bitget采取了在微观层面与基层加密社区合作、与当地 KOL交朋友合作的策略。然而宏观层面上,品牌力对于Bitget的成功来说也同等重 要。

根据 Nielsen 研究报告, 球迷认为体育赛事中品牌赞助值得信赖, 因此各大交易 平台积极赞助各类体育赛事不断提高品牌知名度,带来了更高的转化率。 Bitget也参与了其中,宣布将独家赞助 2022 年 PGL CS:GO 锦标赛和 2022 年PGL Dota2第三季锦标赛。 在此过程中, Bitget并不是焕然一新的,但他却是那个最幸 运的。Bitget在2018年世界杯前签约梅西,而后者被选为阿根廷国家队队长,参加 了第五次世界杯比赛,也是最后一次。

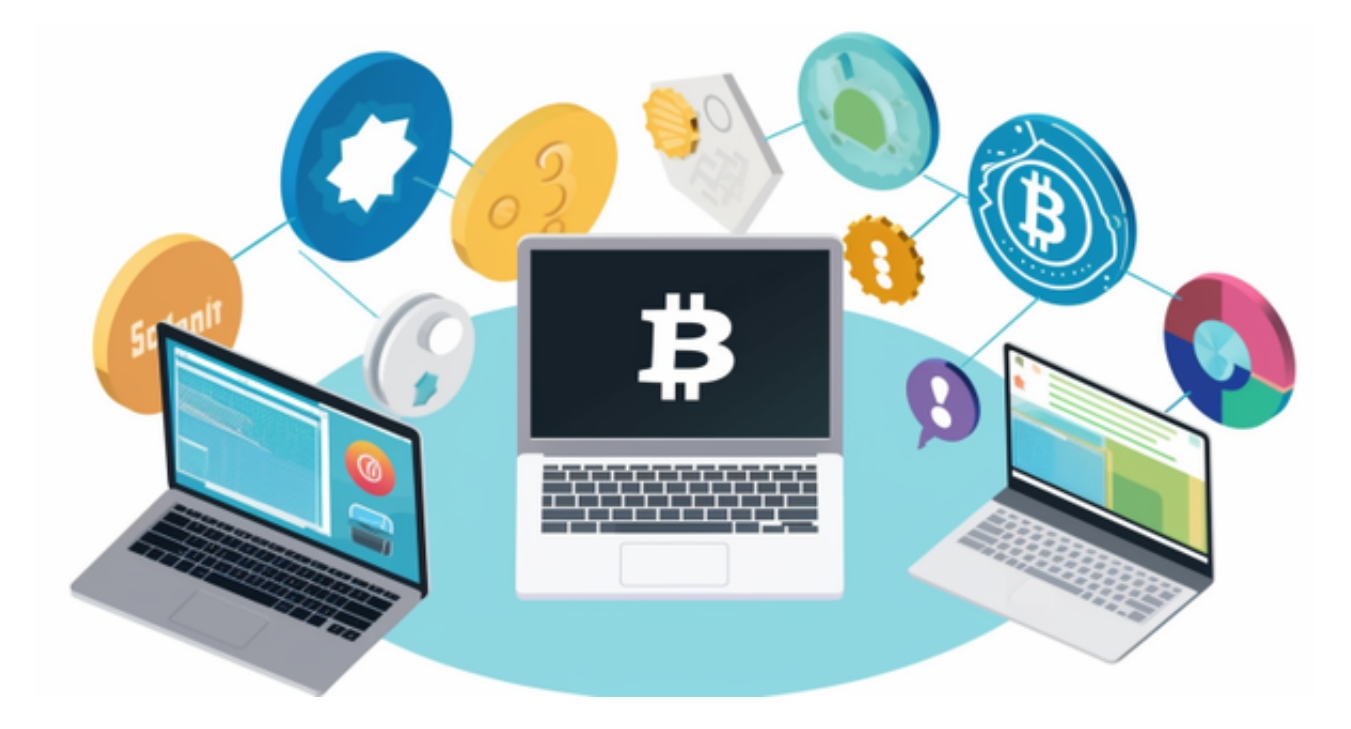

 在经历重重波折后,梅西在12月19日的点球大战中,率领阿根廷队以7-5击败法 国夺冠。这是阿根廷国家队近36年来的第一个冠军,也是梅西职业生涯第一个世界 杯冠军。 他的最后一次比赛在干难万险后, 封神了。对于许多人而言, 梅西不只是 一个体育明星,更代表了足球信仰。夺冠后,梅西的商业价值得到了极大的提升。

对于Bitget而言,这意味着他们赚到了大钱。值得一提的是,Bitget曾与另一知名 加密交易所竞争签约梅西的权益。在代理方IMG的帮助下,全球最大的运动赛事和 娱乐活动公关经纪公司,Bitget成功签约了梅西。据海外权威体育界人士透露,签 约费用高达近1亿元人币,时长为两年。

 Bitget APP是一款方便用户进行数字货币交易的工具,用户可以在手机上随时随 地进行交易。

一、关于下载Bitget APP:

1.在手机应用商店搜索"Bitget",或者在Bitget官网上下载APP。2.点击下载后 ,等待下载完成。3.下载完成后,点击"打开"进入APP。

二、安装Bitget APP

1.打开下载完成的Bitget APP。2.点击"安装"按钮, 等待安装完成。3.安装完成 后,点击"打开"按钮进入APP。

三、注册Bitget账号

1.打开Bitget APP,点击"注册"按钮。2.填写注册信息,包括手机号码、验证码 、登录密码等。3.点击"注册"按钮,完成注册。

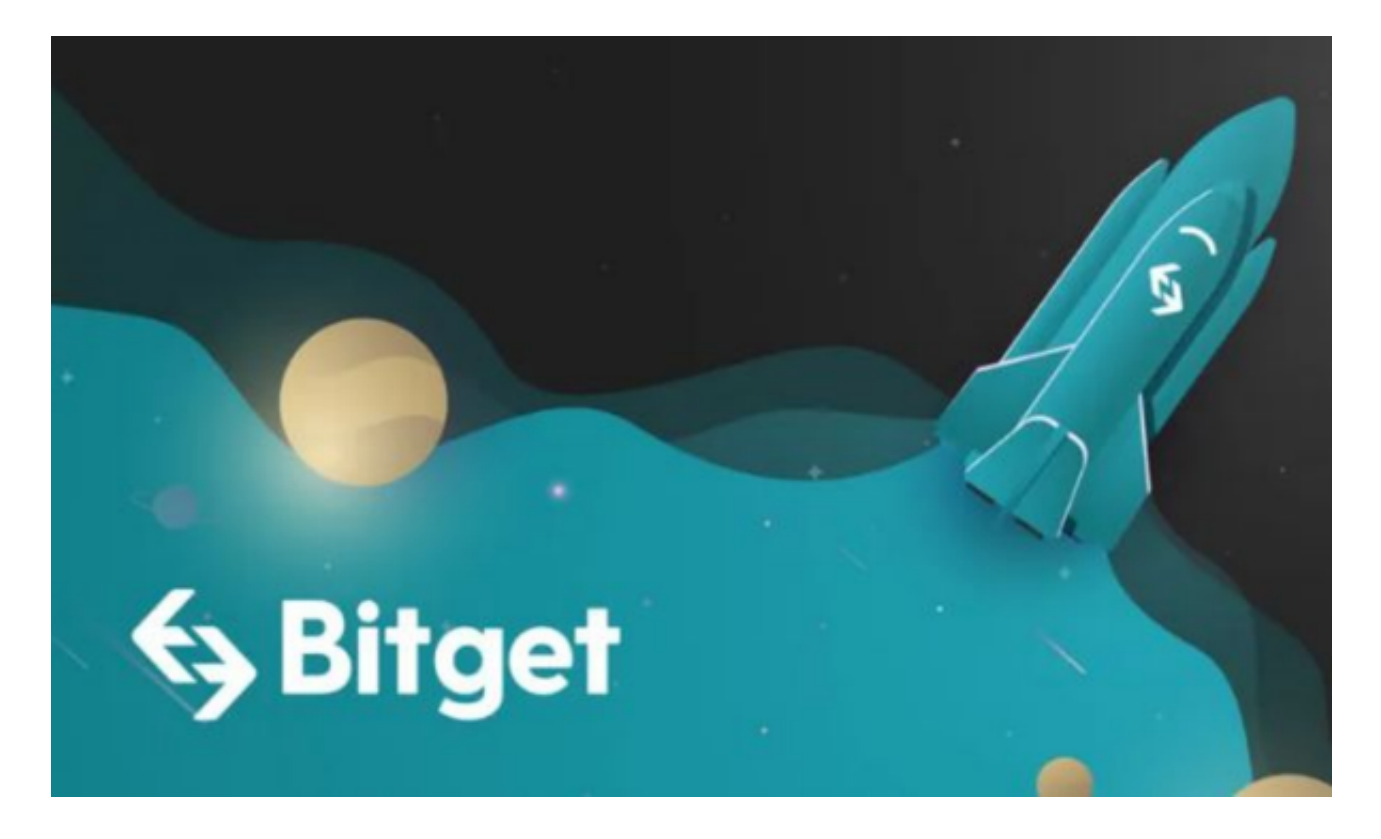

四、登录Bitget账号

1.打开Bitget APP,输入注册时填写的手机号码和密码。2.点击"登录"按钮,进 入Bitget账号。

五、使用Bitget APP

 1.登录Bitget账号后,可以进行数字货币的交易、充值、提现等操作。2.在APP首 页可以查看数字货币的行情和交易深度。3.在"资产"页面可以查看自己的数字货 币资产和交易记录。